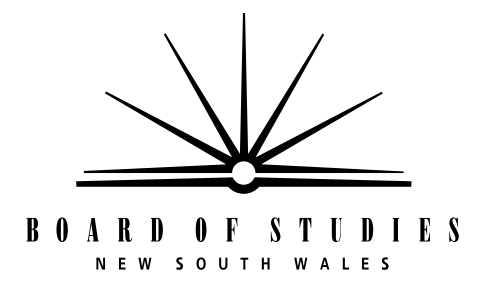

**HIGHER SCHOOL CERTIFICATE EXAMINATION**

# **2000 COMPUTING STUDIES** 3 UNIT (ADDITIONAL)

*Time allowed—One hour and a half (Plus 5 minutes reading time)*

**DIRECTIONS TO CANDIDATES**

• No calculators are to be used.

#### **Section I** (20 marks)

- Attempt ALL questions.
- Write your Student Number and Centre Number on the Answer Sheet provided.
- Complete your answers in either blue or black pen on the Answer Sheet provided.

#### **Section II** (30 marks)

- Attempt BOTH questions.
- Answer each question in a SEPARATE Writing Booklet.

# **SECTION I**

#### (20 marks)

#### Attempt ALL questions

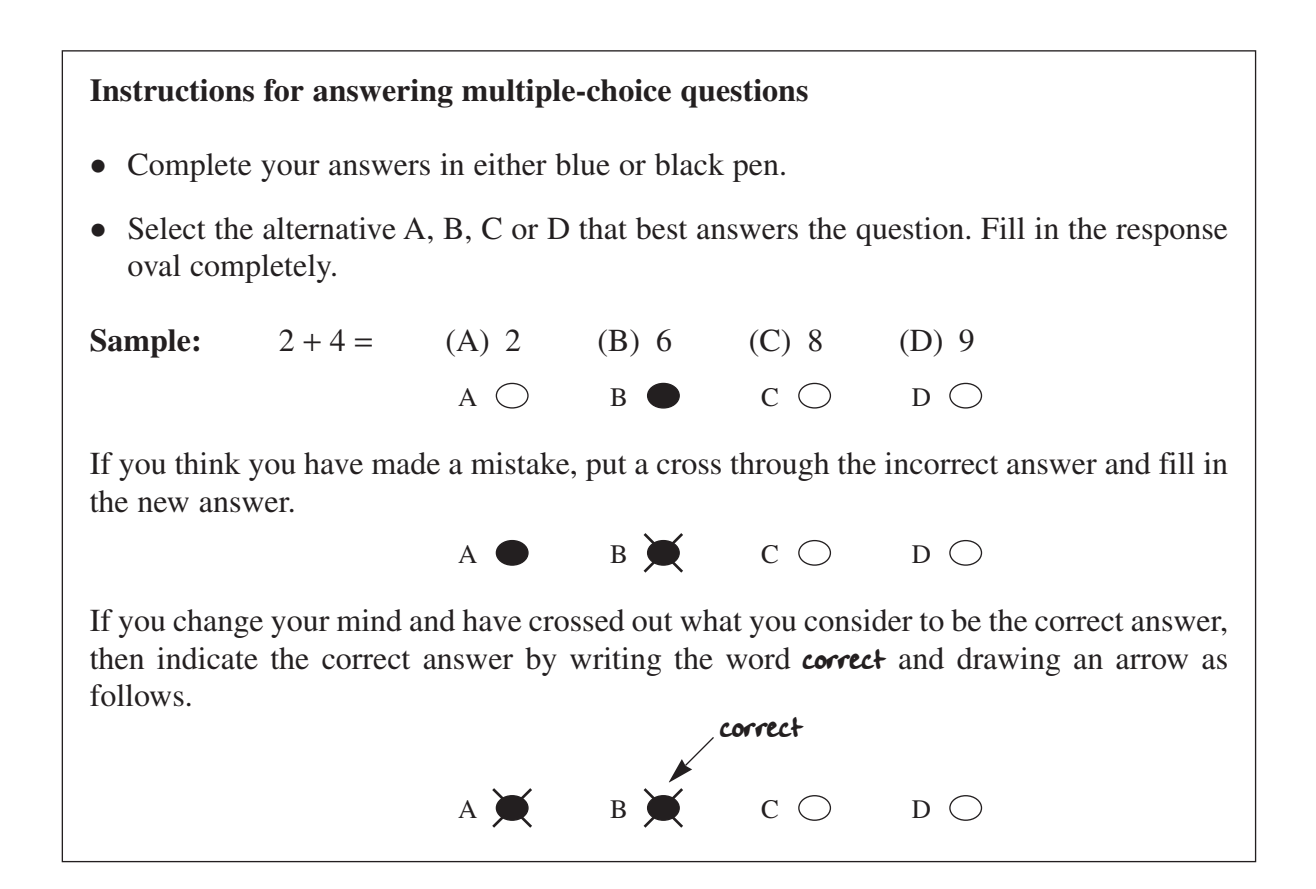

- **1** A machine language instruction consists of two basic parts. The first is the numerical operation code. What is the other part?
	- (A) Addresses
	- (B) Branch codes
	- (C) Op codes
	- (D) Operands

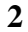

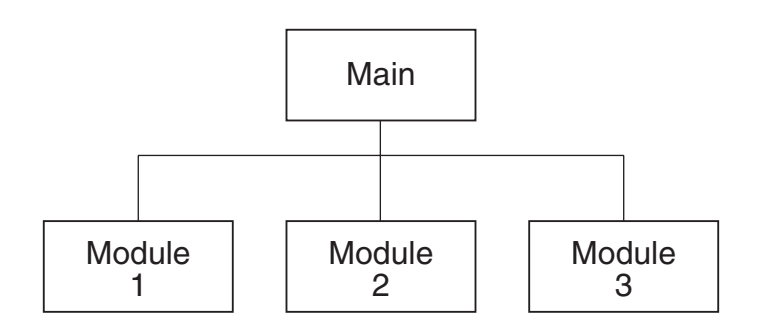

Which system representation method has been employed to construct the diagram?

- (A) IPO chart
- (B) Linear storyboard
- (C) Function chart
- (D) Case diagram
- **3** An interactive computer-based system is to be developed for a dinosaur park, to display the site map and to give directions. Which is the most appropriate method for representing this system?
	- (A) Storyboard
	- (B) Function chart
	- (C) Hierarchy chart
	- (D) Structure diagram
- **4** Which generation of computing languages marked the transition from the traditional programmer-dependent approach to end-user programming?
	- (A) First generation
	- (B) Second generation
	- (C) Third generation
	- (D) Fourth generation
- **5** A large complex program is to be developed in a modular approach. Some of the modules are already completed and tested, while others are still being developed. Which is the most efficient translation process for developing this program so that only the changed modules need to be re-translated?
	- (A) Interpretative compilation
	- (B) Independent compilation
	- (C) Incremental compilation
	- (D) Modular compilation
- **6** The following EBNF rules completely describe the syntax of a computer language.

 $\langle$  digit $\rangle$  = 0|1|2|3|4|5|6|7|8|9  $\langle$  expression > =  $[+|-]$   $\langle$  digit >  $\langle$   $\langle$  digit >  $\rangle$  + B[+ | - |  $\langle$  digit >

Which of the following is a valid expression in that language?

 $(A) -3 + B - 3$ (B)  $+3 - B - 3$  $(C) - 0.33$ (D) + 33 + B + B **7** The following railroad diagrams define an identifier.

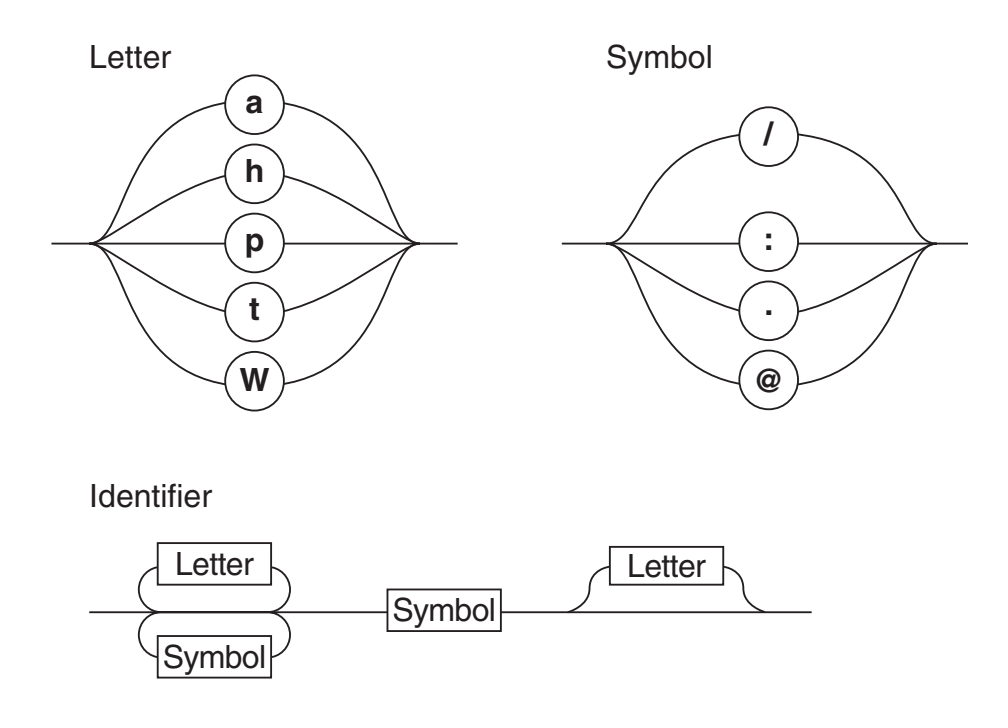

Which identifier is valid according to the diagrams?

- (A) http://www
- (B) pat@hat/
- (C) :www.apt.com
- (D) t\_hat@p
- **8** In constructing a structure diagram, what is the conventional symbol used to show a control parameter?
	- (A)
	- (B)  $\langle \rangle$
	- $(C)$   $\circlearrowright$
	- $(D) \longrightarrow$
- **9** A program includes a calculation routine that is called from many points in the main program. The calculation result is not always correct. What would be the best technique for the programmer to use to trace the source of the errors?
	- (A) Using stubs
	- (B) Using flags
	- (C) Run-time checking
	- (D) Debugging output statements
- **10** A window that appears on a computer screen displaying information and allowing the user to make a selection is known as
	- (A) a check box.
	- (B) an option box.
	- (C) a dialogue box.
	- (D) an information box.
- **11** Array A = [7, 21, 8, 7, 23, 11, 27]

Array  $B = [a, b, c, d, e, f, g, h, i, j, k, l, m, n, o, p, q, r, s, t, u, v, w, x, y, z]$ 

 $B [1] = a$ 

Using the data in Array A and Array B, what will be the output of the following algorithm?

```
BEGIN
  FINAL = A [3]COUNT = 2REPEAT
        DISPLAY B [A [COUNT] – COUNT]
        COUNT = COUNT + 1UNTIL COUNT = FINAL
END
```

```
(A) select
```

```
(B) second
```
- (C) secret
- (D) seconds

#### BEGIN

```
SET COUNT TO 1
READ A
REPEAT
   READ A
   READ B
   WHILE A > 0DISPLAY B
         A = A - 1ENDWHILE
   COUNT = COUNT + 1UNTIL COUNT = 3
```
### END

Which of the following is the correct output?

- (A) 1111333333
- (B) 111113333333
- (C) 555555557
- (D) 555555557222

**13** Errors that cause a program to repeat commands indefinitely are called

- (A) logical errors.
- (B) syntax errors.
- (C) run-time errors.
- (D) structural errors.

**14** What kind of error is most likely to be found during a desk check?

- (A) Syntax
- (B) Logic
- (C) Design
- (D) Mathematical

**15** Which software development process has requirements, design and construction occurring almost simultaneously?

- (A) Top down
- (B) Bottom up
- (C) Logical
- (D) Prototyping

```
16 IF TEMP \geq 35°C THEN
         SET CONDITION TO "HOT"
     ELSE
         IF TEMP ≥ 25°C THEN
              SET CONDITION TO "WARM"
         ELSE
              IF TEMP \geq 20^{\circ}C THEN
                   SET CONDITION TO "NORMAL"
              ELSE
                   SET CONDITION TO "COLD"
              ENDIF
         ENDIF
     ENDIF
```
How many values would be required to form a minimum set of test data for checking this algorithm?

- (A) 3
- (B) 4
- $(C)$  5
- (D) 6

**17** The following diagram shows the contents of an array of records used for mixing colours. The name of the array is 'COLOUR'.

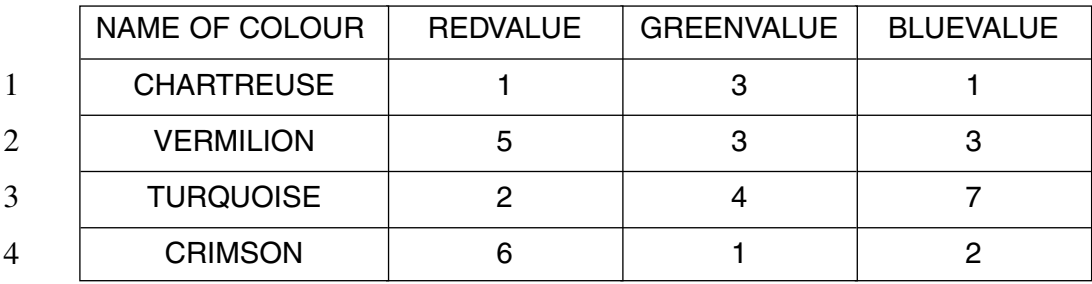

The algorithm below is used to calculate colour values, using an array.

# BEGIN

```
SET TOTAL TO 0
SET COUNTER TO 1
WHILE COUNTER < 4
  TOTAL = TOTAL + COLOUR [COUNTER] . GREENVALUE
  ADD 1 TO COUNTER
ENDWHILE
WHILE COUNTER < 4
  TOTAL = TOTAL + COLOUR [COUNTER] . REDVALUE
  ADD 1 TO COUNTER
ENDWHILE
PRINT TOTAL
```
#### END

What will be the output of this algorithm?

- $(A)$  10
- (B) 11
- (C) 18
- (D) 25

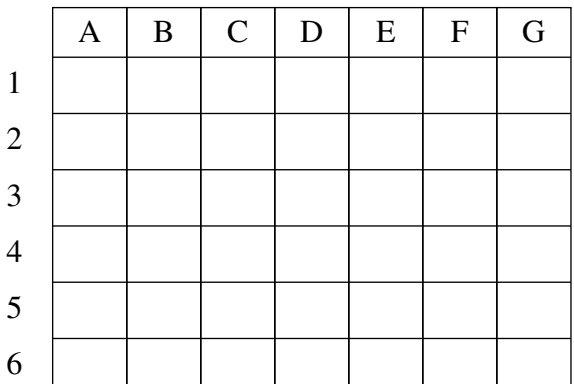

**18** The following diagram describes the seating layout of a small theatre.

The most appropriate data structure for representing this seating layout in a program is

- (A) a record.
- (B) a one-dimensional array.
- (C) a two-dimensional array.
- (D) a string.
- **19** The type of validation used to check that the total weekly pay for an employee does not exceed \$3000 is a
	- (A) completeness check.
	- (B) reasonableness check.
	- (C) boundary check.
	- (D) type check.

**20** Which of the following may be included in intrinsic documentation?

- (A) A tutorial
- (B) Details of the operation of subprograms
- (C) Appropriate names for modules and variables
- (D) Comments appearing at appropriate places in the source code

# **SECTION II**

**Marks**

#### (30 Marks)

#### Attempt BOTH questions.

#### **QUESTION 21** Use a SEPARATE Writing Booklet. (15 marks)

(a) (i) You have been given the user manual for three software packages. What criteria would you use to evaluate these manuals? **5**

Justify your choice of criteria.

(ii) It has been suggested that the algorithm for the program be included in the user manual. Would you agree or disagree with this suggestion?

Give reasons for your answer.

(iii) High-level languages are said to be machine-independent.

Explain what is meant by the term *machine-independent*, and describe how machine independence is achieved.

#### **Question 21 continues on page 12**

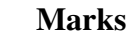

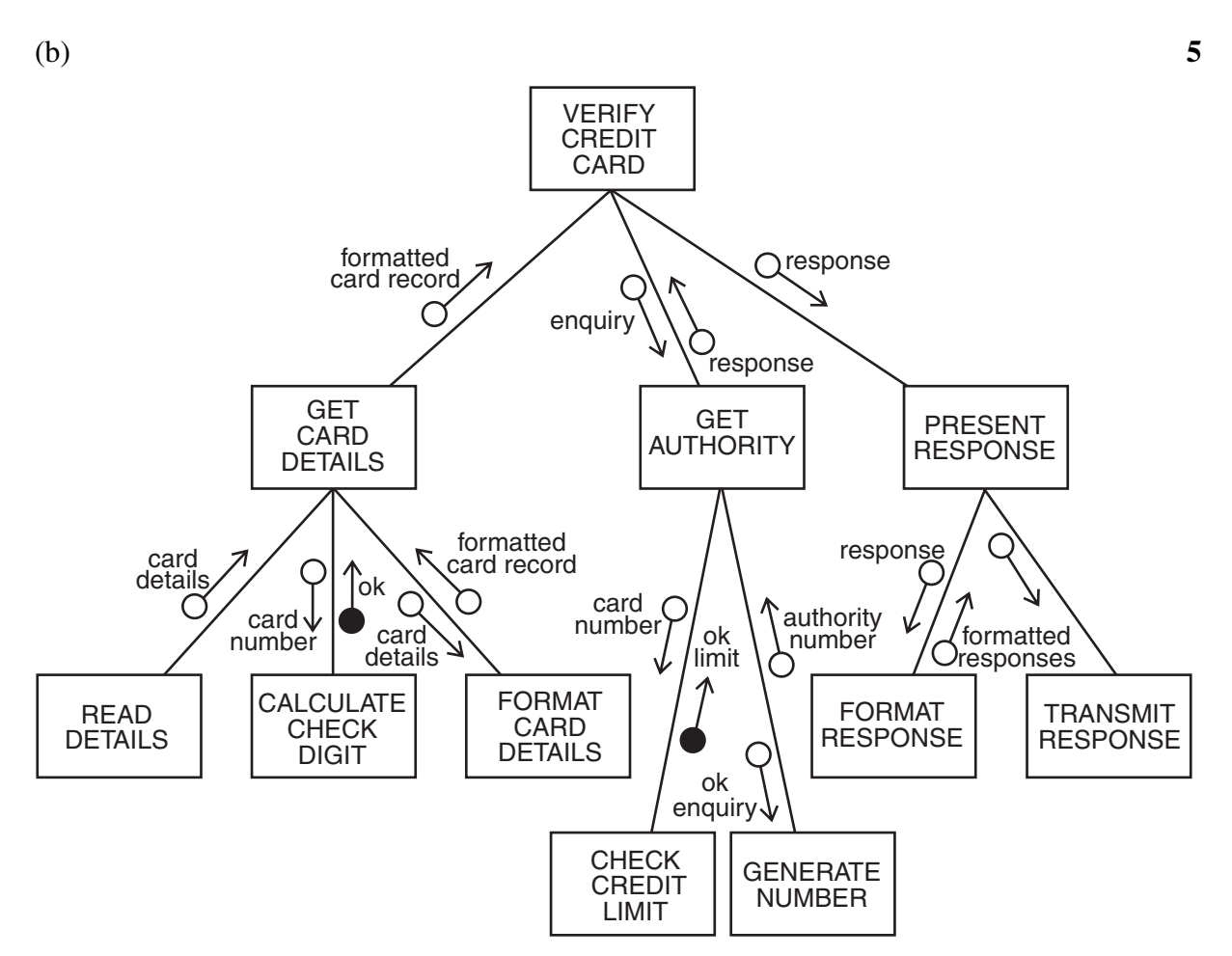

- (i) Describe, in words, the sequence of system processes shown in the chart above.
- (ii) Use another method of system representation to describe the system processes shown above.

#### QUESTION 21 (Continued)

(c) S6 is a screen from an adventure game.

The player enters selection G and screen S7 is then displayed.

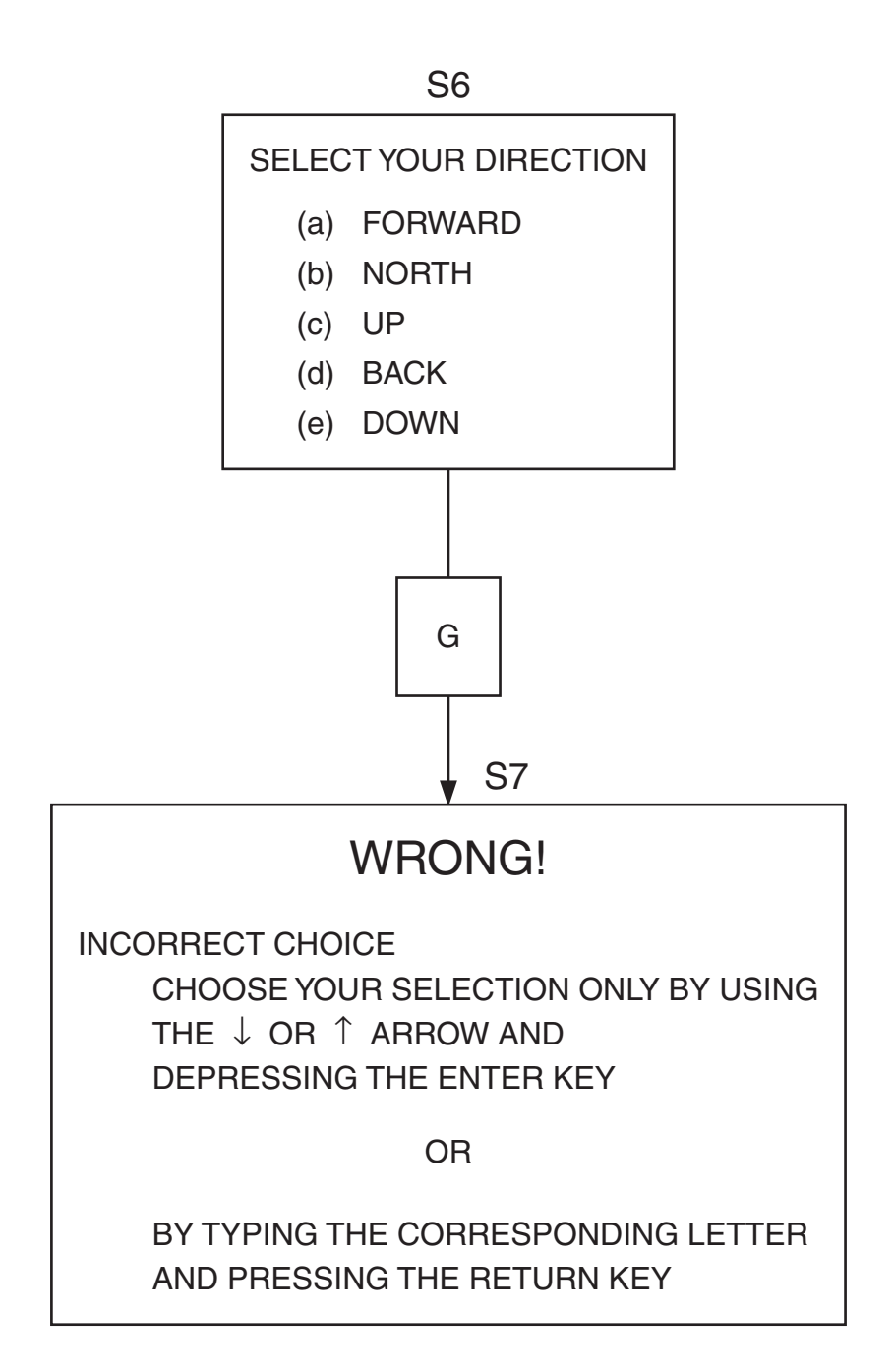

- (i) Evaluate the effectiveness of these screens with reference to the major screen design principles.
- (ii) Redesign both screens so that they adhere to acceptable design principles. Annotate and justify your changes.

**5**

#### **QUESTION 22** Use a SEPARATE Writing Booklet. (15 marks) **Marks**

(a) A tollgate at a bridge is controlled by a set of red and green lights.

**7**

#### *Conditions*

- Red light no passage.
- Green light passage for one vehicle.

#### *Operations*

- A sensor in the road detects:
	- the presence of a vehicle
	- the presence of a pre-paid pass on a vehicle.
- A pre-paid pass automatically switches the light from red to green.
- There is a toll of \$2.50 for each vehicle without a pre-paid pass.
- Only \$2, \$1 and 50c coins are accepted.
- Once the \$2·50 is paid, the light switches from red to green.
- After each vehicle passes through the tollgate on a green light, the light is reset to red.
- An alarm is sounded and a photograph is taken if a vehicle passes through the tollgate while the light is red.

Using EITHER pseudocode OR a flowchart, write a simple and elegant algorithm, including at least ONE sub-program, to describe the control of the tollgate.

**Question 22 continues on page 16**

#### QUESTION 22 (Continued)

```
Syntax
      Letter = (A...Z, a...z)Digit = (0...9)Operand = (+ | – | \star | /)
      Condition = (< | &lt; = | = | &gt; | &gt; = | &lt; &gt;)Variable = \langle Letter > \langle Letter > | \langle Digit > \rangleConstant = ({}^{4}{ < Letter > | < Digit >}" | { < Digit >})
      File Name = < Constant >
      Condition Exp = \langle Variable > \langle Condition > \langle \langle Variable > \langle \rangle Constant > \rangleVariable List = \left\langle \langle \rangle \right\rangle Variable > \left\vert \langle \rangle \right\rangle < Constant > \left\vert \right\rangle { \langle \rangle Variable > \left\vert \right\rangle \langle \rangle Constant \rangleStructure
   Assignment Statement
      \langle < Variable > : = < Variable > \langle < Operand > \langle < Variable > \langle < Constant > \rangle}
   Conditional
      IF < Condition Exp > THEN … [ELSE] … ENDIF
   Repetition
      DOWHILE < Condition Exp > … ENDDO
   File Operations
      FILEOPEN < File Name >
      FILECLOSE < File Name >
      RECORDFIND < File Name > KEY < Variable >
      RECORDUPDATE < File Name >
   Screen Operations
      SCREENREAD < Variable >
      PRINTSCREEN < Variable List >
   Print Operations
      LINEPRINT < Variable List >
   Program Structure
      PROGRAM < Variable >
      DECLARE VARIABLES {< Variable > (NUMERIC | CHARACTER)} 
      DECLARE FILES {< File Name > RECORD < Variable List > KEY < Variable >}
      BEGIN MAIN
             Main program logic goes here
      END MAIN
      END PROGRAM
```
**Marks**

#### QUESTION 22 (Continued)

#### *Rules*

- 1 ALL program variables must be declared in the DECLARE VARIABLES statement.
- 2 ALL files must be declared in the DECLARE FILES statement.
- 3 ALL files must be opened before any operation can be performed on them.
- 4 ALL files must be closed before a program finishes.
- 5 An EXIT statement in the MAIN Section ends the program.
- 6 When a RECORDFIND statement is obeyed, the Boolean system Variable &FOUND (which does not have to be declared) is set to True if the matching record is found, otherwise it is set to False.
- 7 A record must be found before it can be updated.
- 8 Program comments begin with a single apostrophe.

The following is an algorithm which describes the process of adjusting the quantity of parts held in a database file.

BEGIN Inventory Program OPEN Parts File READ Part Number from screen input WHILE Part Number < > 9999 READ Parts File using Part Number IF record found THEN READ Quantity from screen PARTQTY = PARTQTY + Quantity UPDATE record PRINT PARTNO, PARTDESC, PARTQTY to report ELSE Display Error Message on screen ENDIF READ Part Number from screen input **ENDWHILE** CLOSE Parts File END Inventory Program

Convert the algorithm into a program using the programming language described above. The name of the file holding the parts data is "PARTS". The structure is as follows:

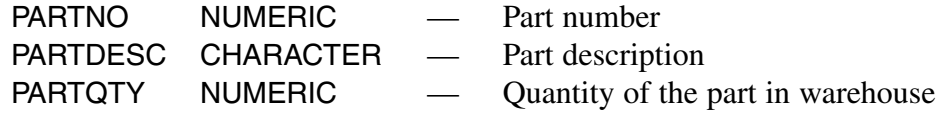

The KEY of the file is PARTNO.

#### **End of paper**